#### Requirements for an Operational ASV for Hydrographic Survey: A Rookie's View of MOOS.

Val Schmidt Center for Coastal and Ocean Mapping University of New Hampshire July 22, 2015 

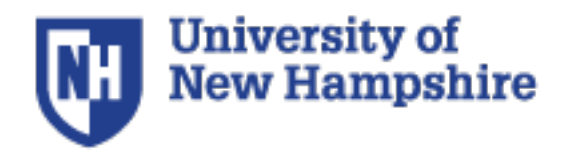

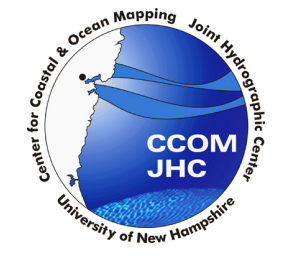

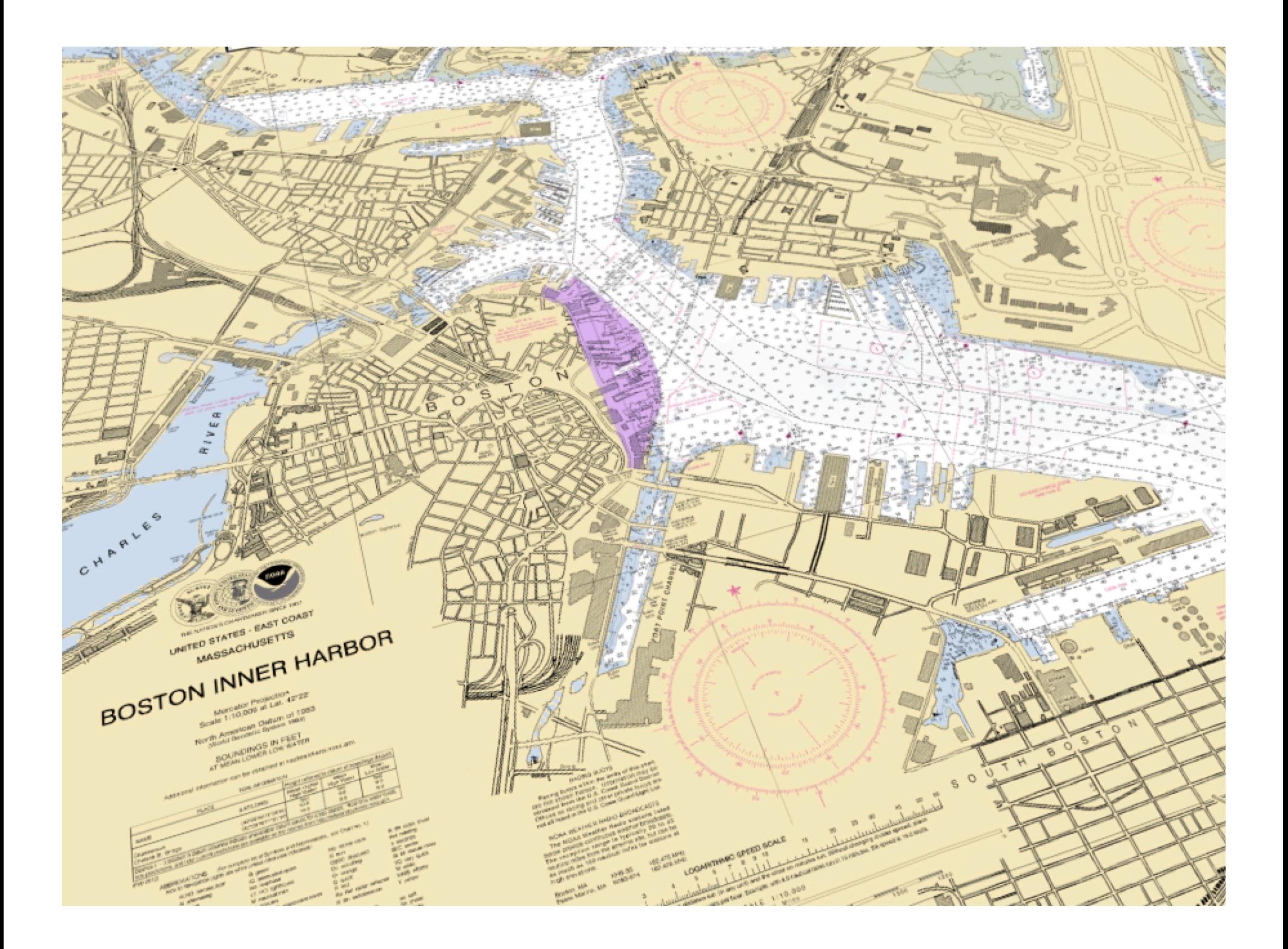

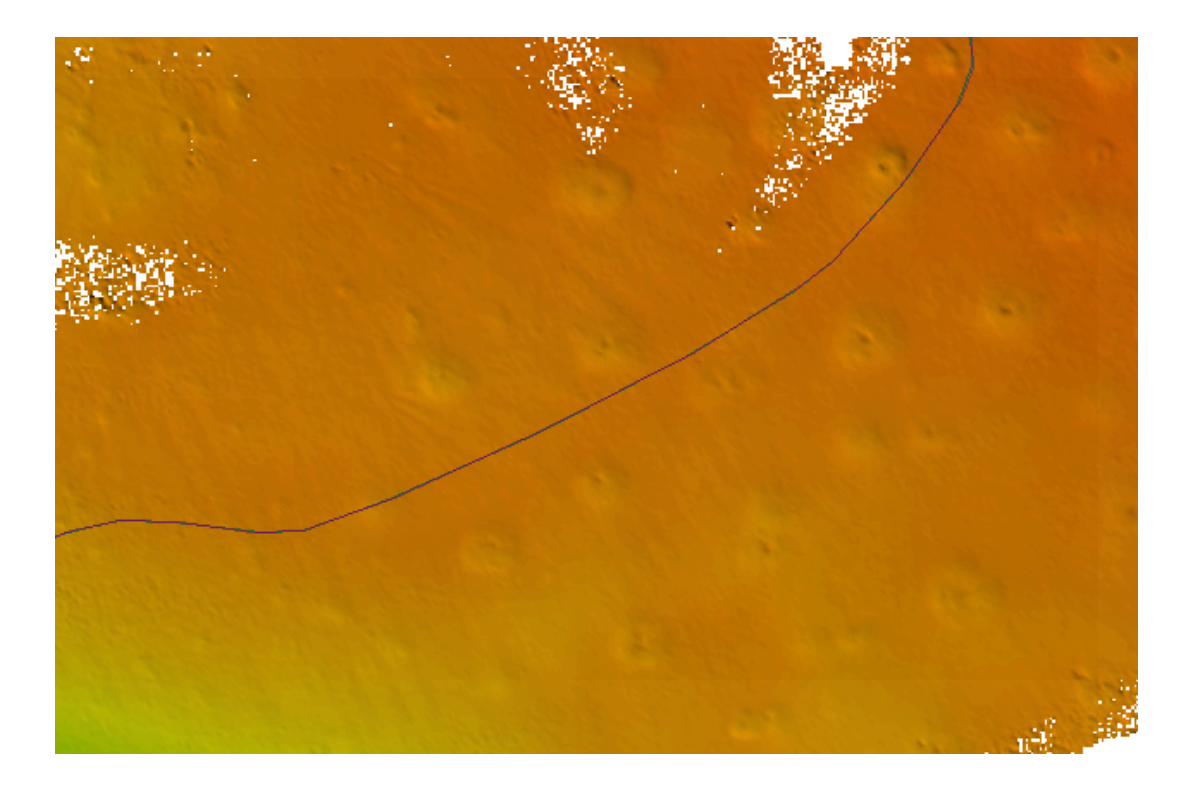

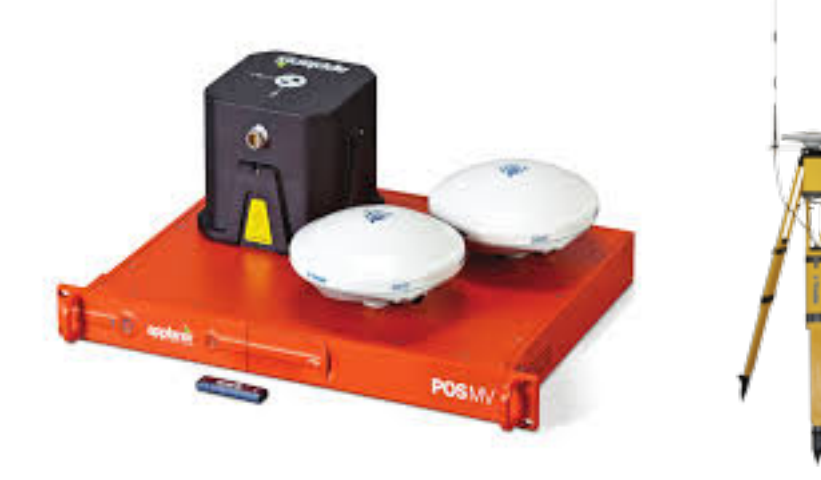

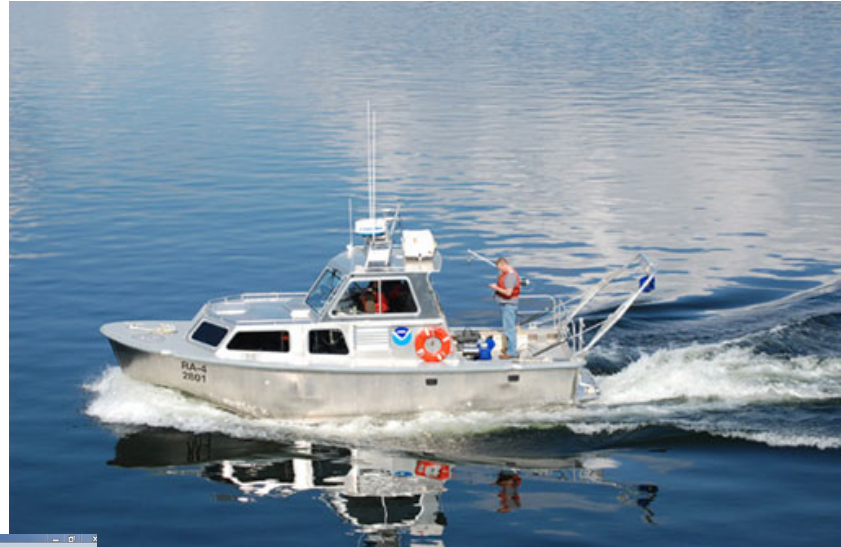

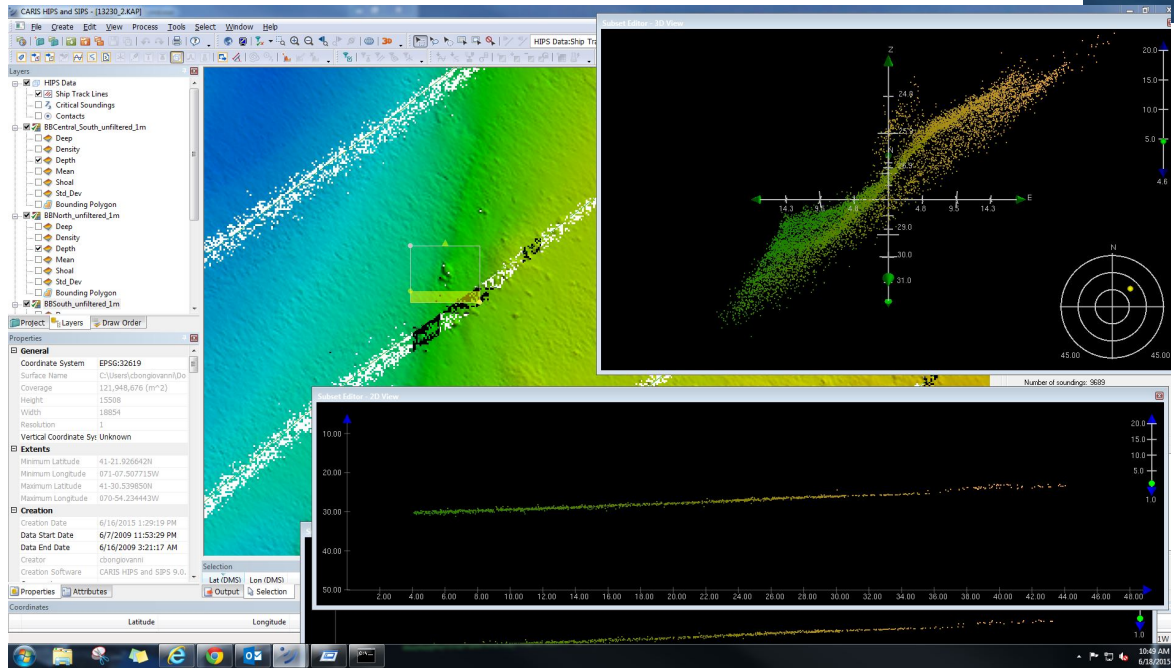

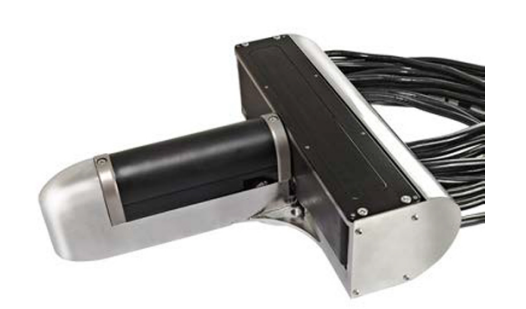

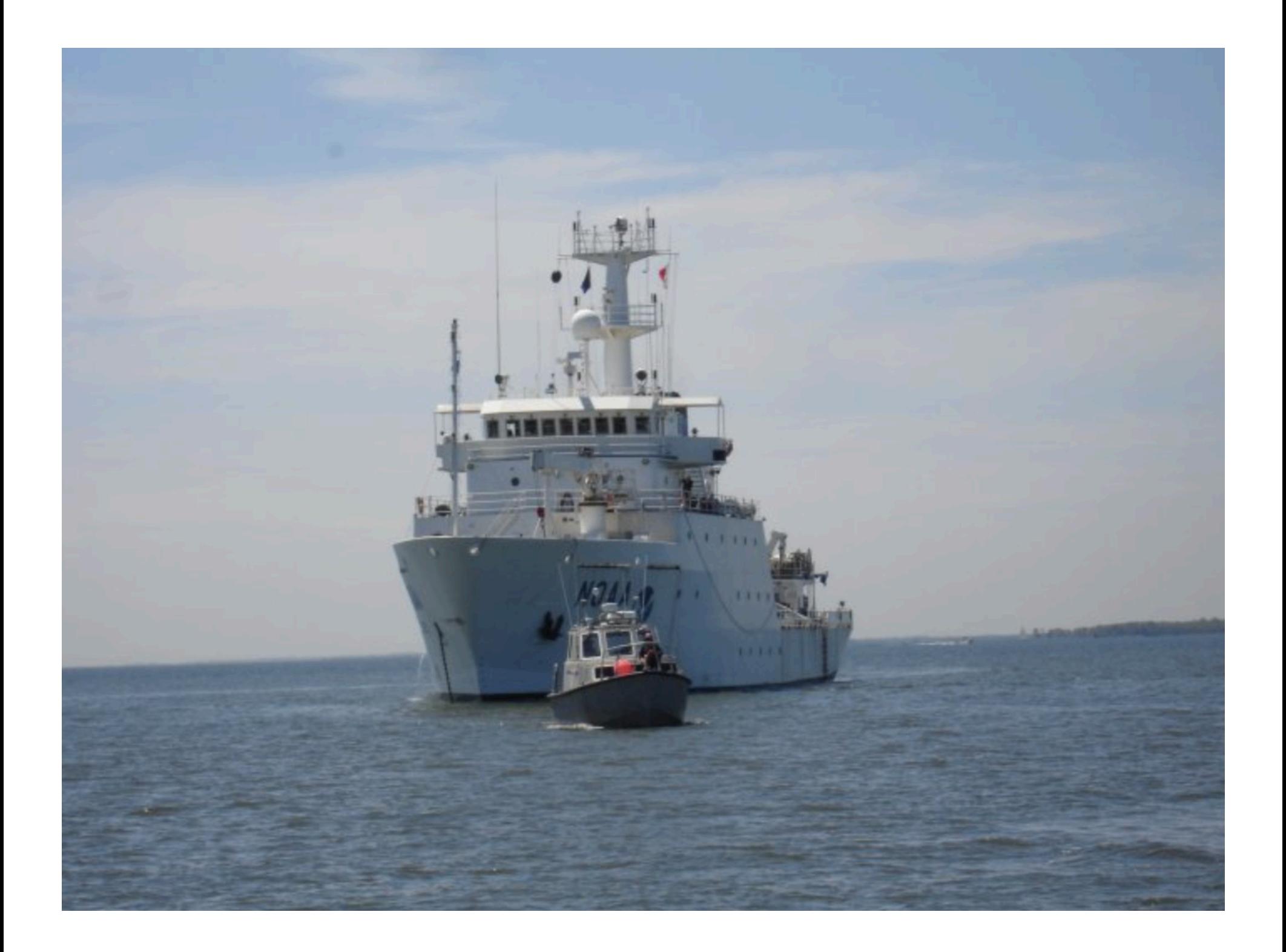

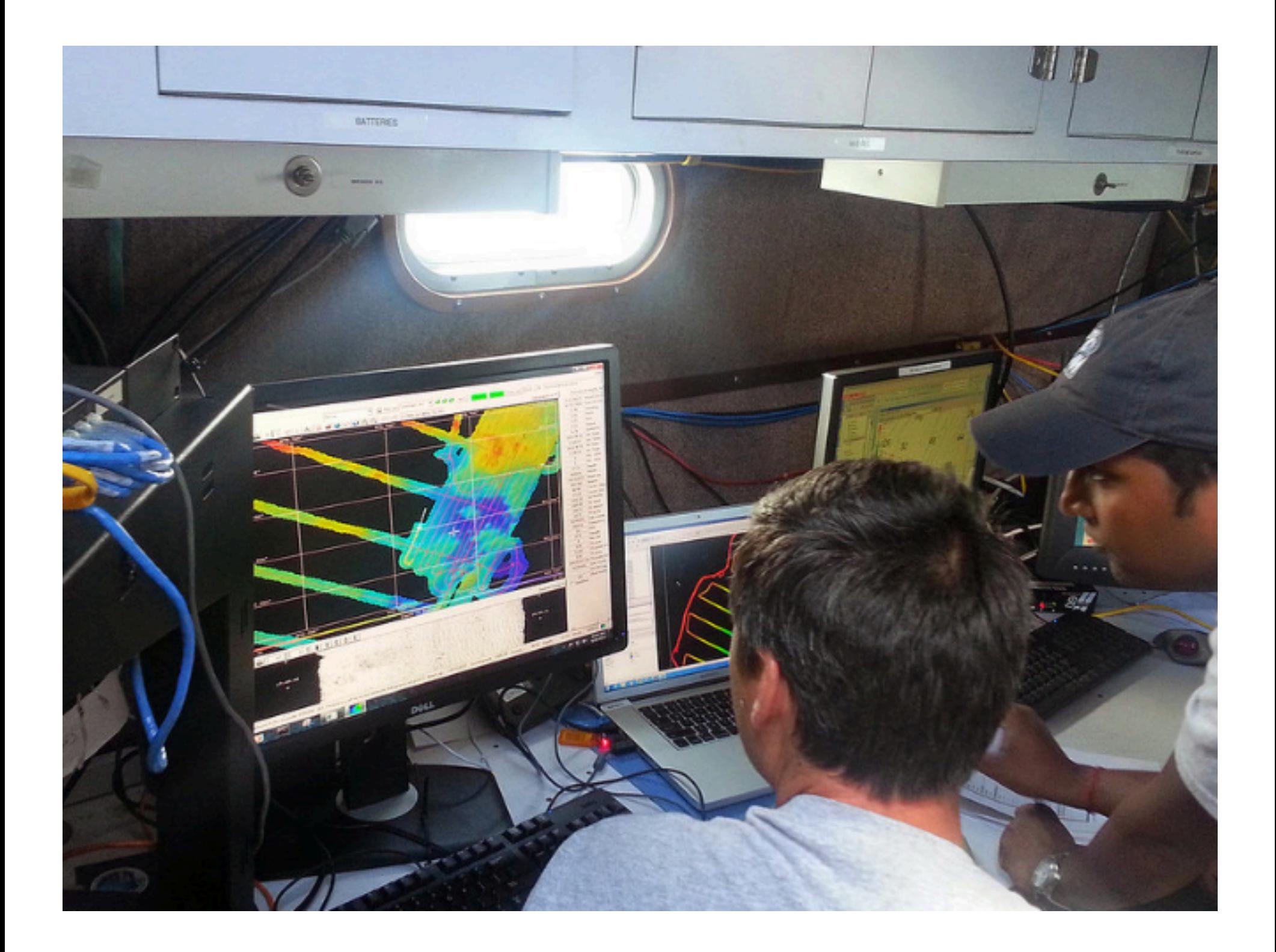

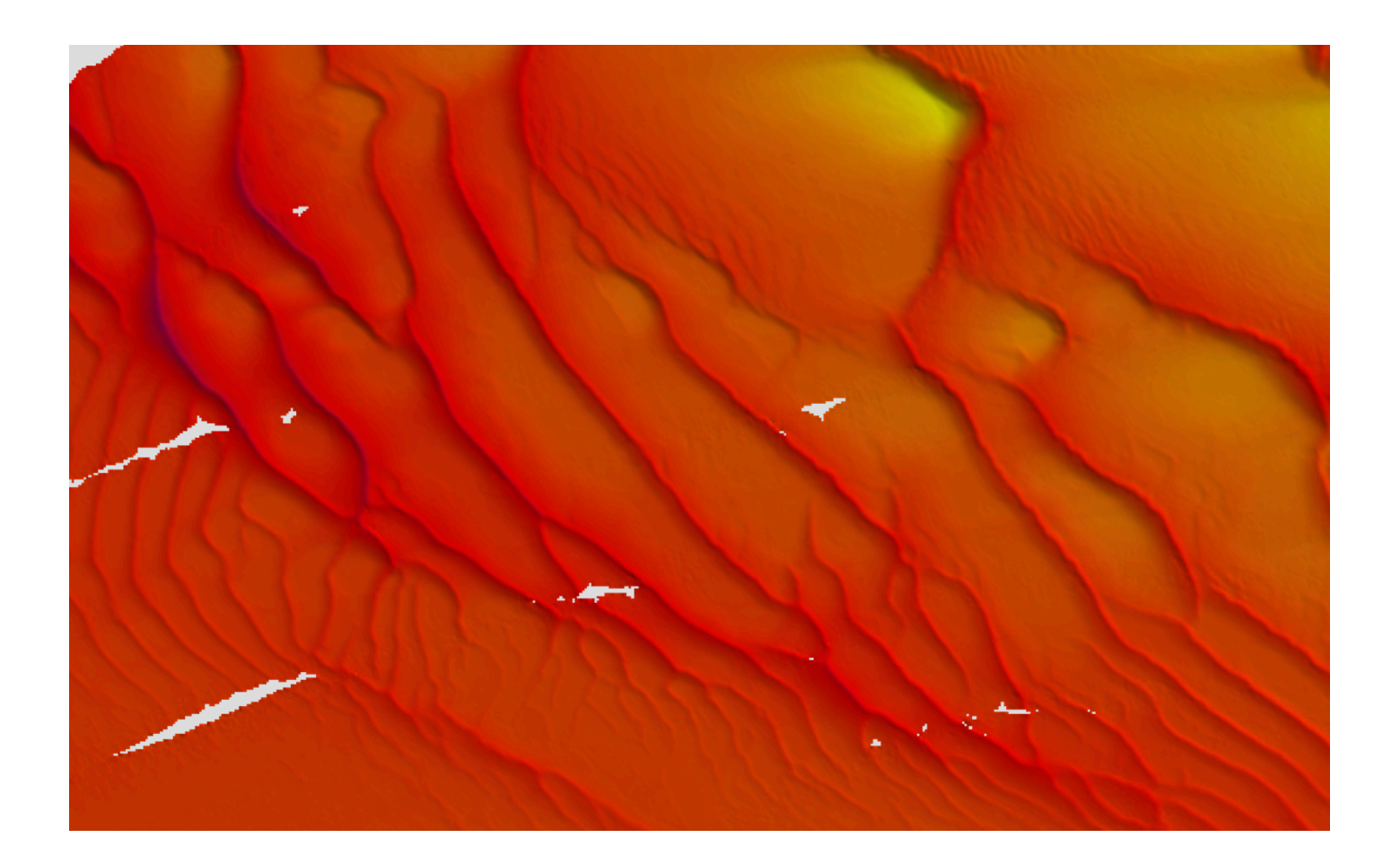

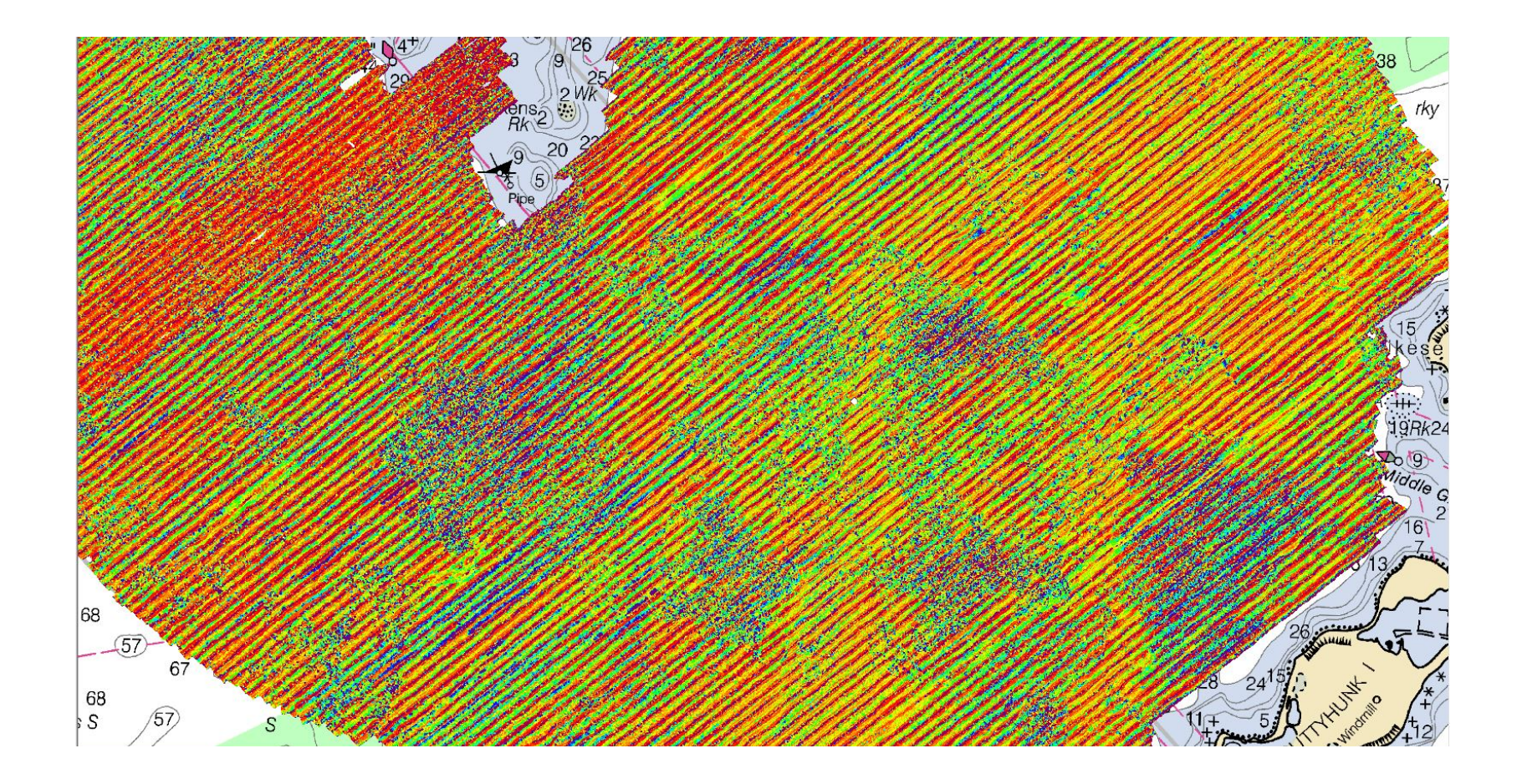

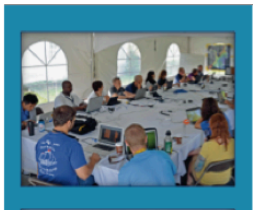

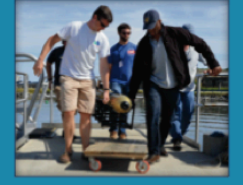

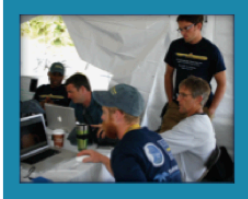

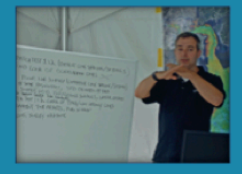

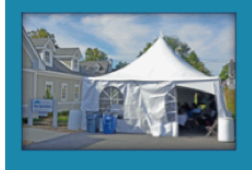

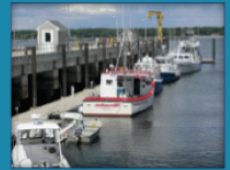

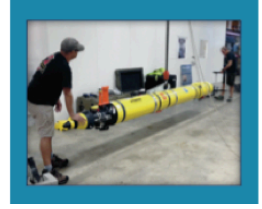

#### **AUV Hydrographic Bootcamp 2014 Engineering Hydrographic Surveys**

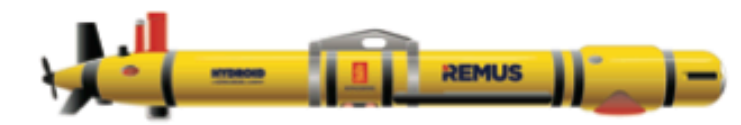

August 3-8, 2014 (Sunday-Friday) · New Castle, NH

**A Collaboration Between** 

The Center for Coastal and Ocean Mapping (CCOM) at the University of New Hampshire

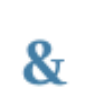

The Coastal Sediments, Hydrodynamics and Engineering Laboratory (CSHEL) at the University of Delaware

with support from HYDROID, Inc. and NOAA's Office of Coast Survey

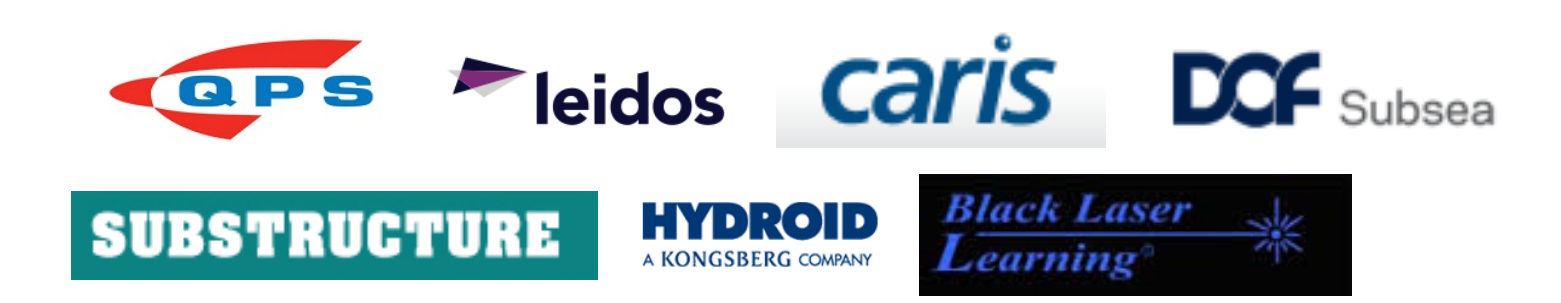

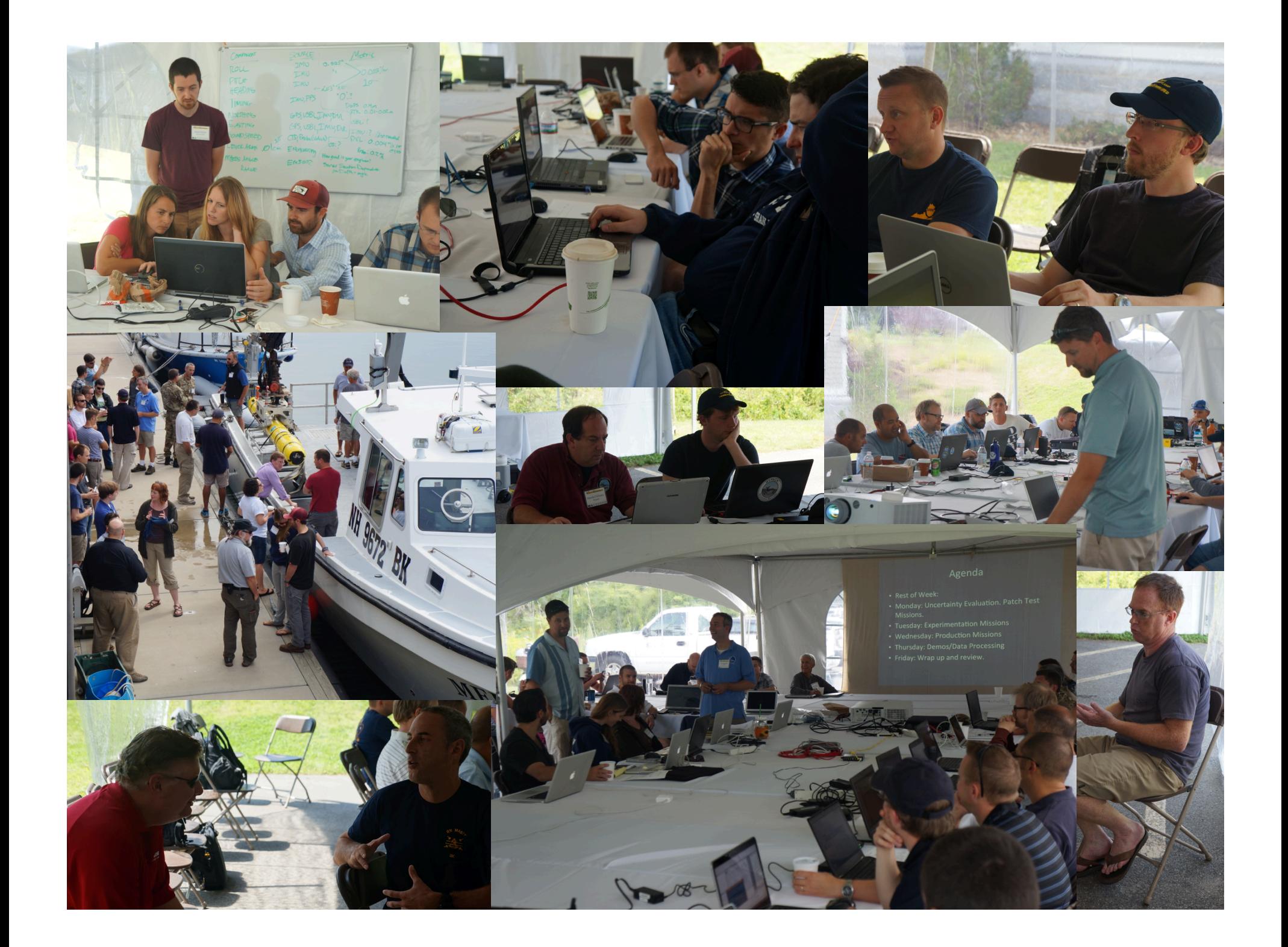

Autonomous Surface Vessel Operational Requirements

- $\cdot$  2-4 m vessel.
- Seaworthy.
- 10-12 hour endurance.
- 500W+ Payload.
- > 5 nm telemetry.
- Backseat driver capability (MOOS/ROS)

# Autonomy Basics

- Waypoints.
- Line following.
- Survey patterns.
- Closed loop control.
- System Health and Fault response.
- Extremely Robust.
- Sailor Proof.

#### Autonomous Surface Vessels

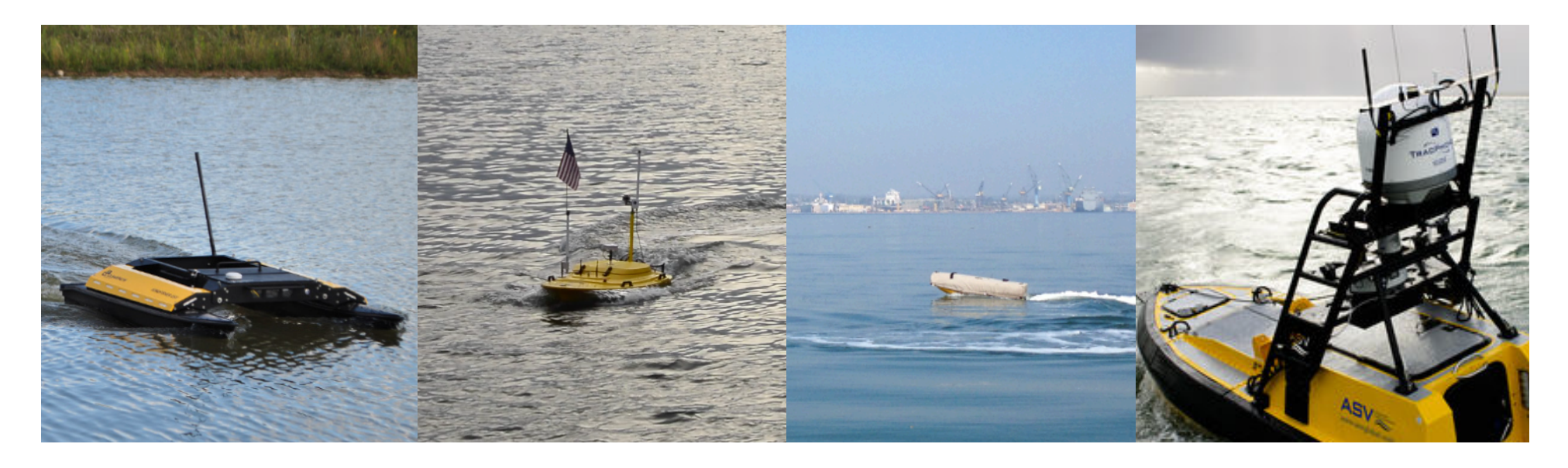

Oceansciences "Kingfisher" Hydronaulix Clearpath Robotics

Teledyne "Z-Boat" 

"EMILY Boat"

**ASV** Global "C-Worker" 

### **Pending Teledyne Oceansciences** Collaboration

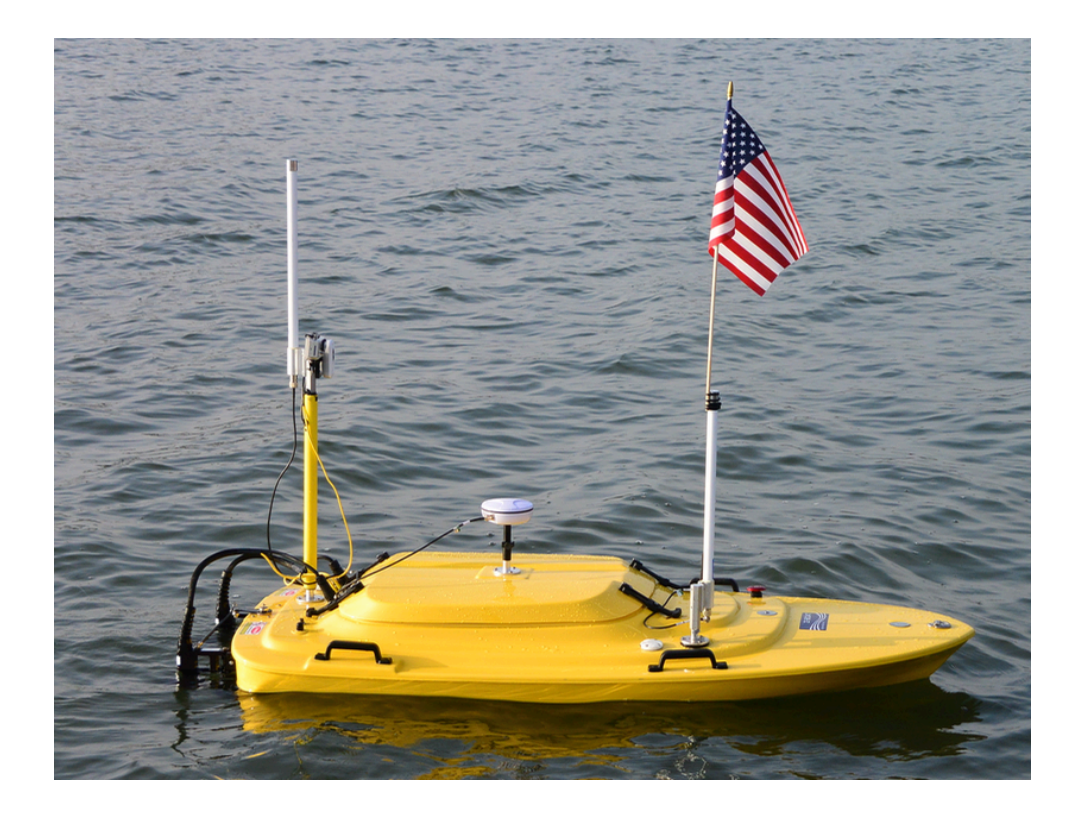

#### EMILY Project - Damian Manda

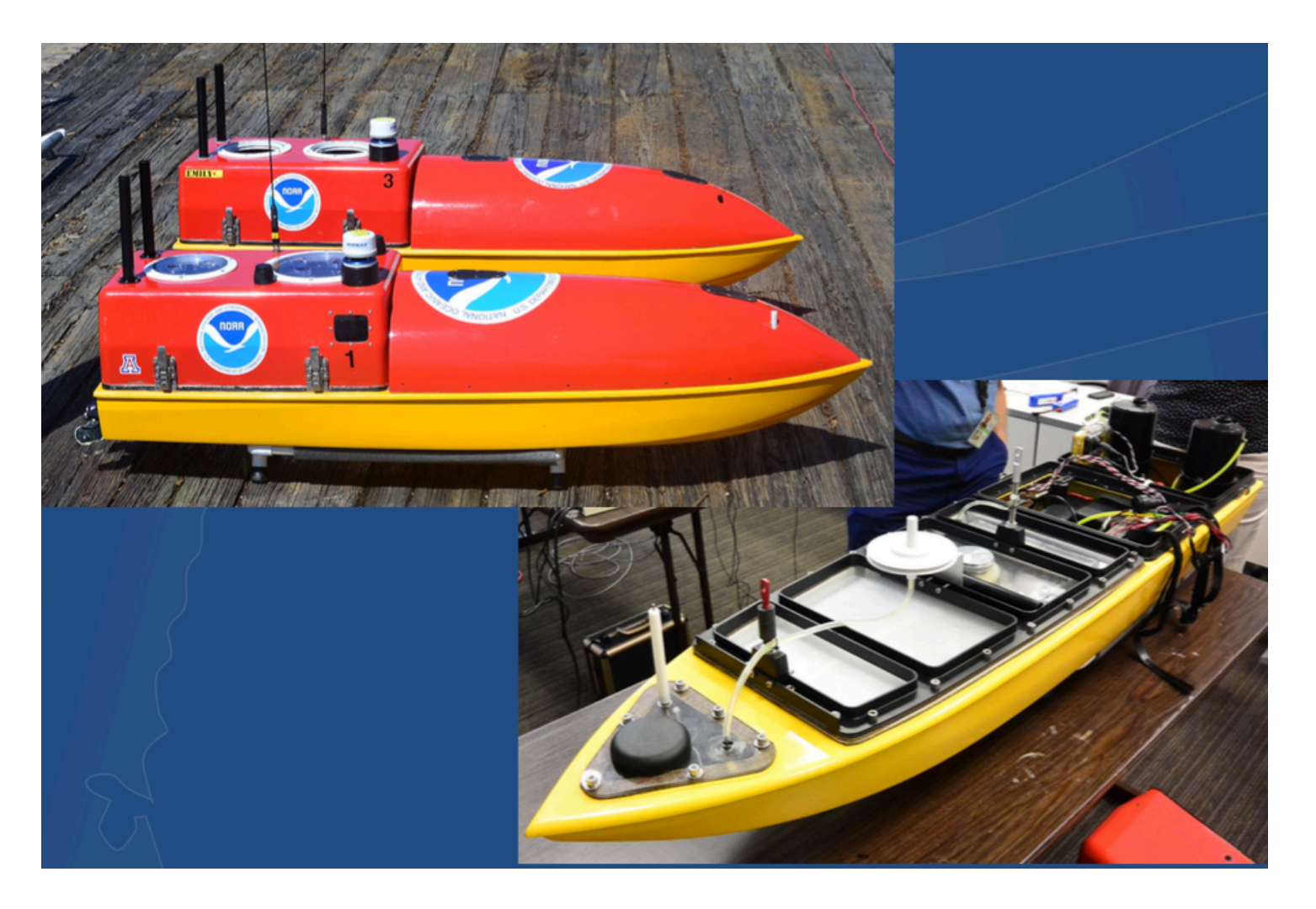

## **ASV Global**

- $~\sim$ 4 m length
- Diesel Jet Drive
- 48 Hrs at 6 Knots (288nm)
- 1500 W electrical payload
- Radar
- AIS
- FLIR and Color Cameras
- Integration with MOOS/ROS
- Sea-chest with retractable sonar mount.

#### **ASV Proposal P571 to the University of New Hampshire**

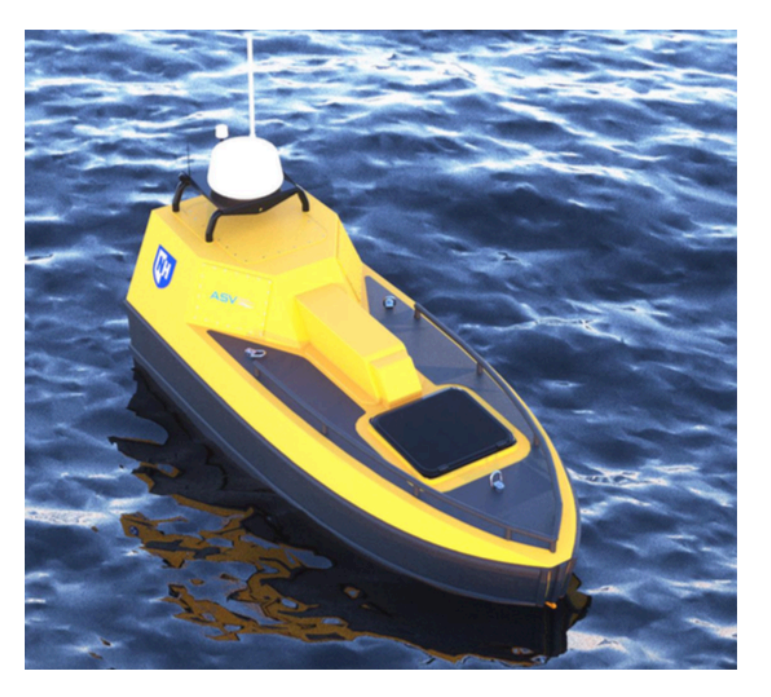

# Models

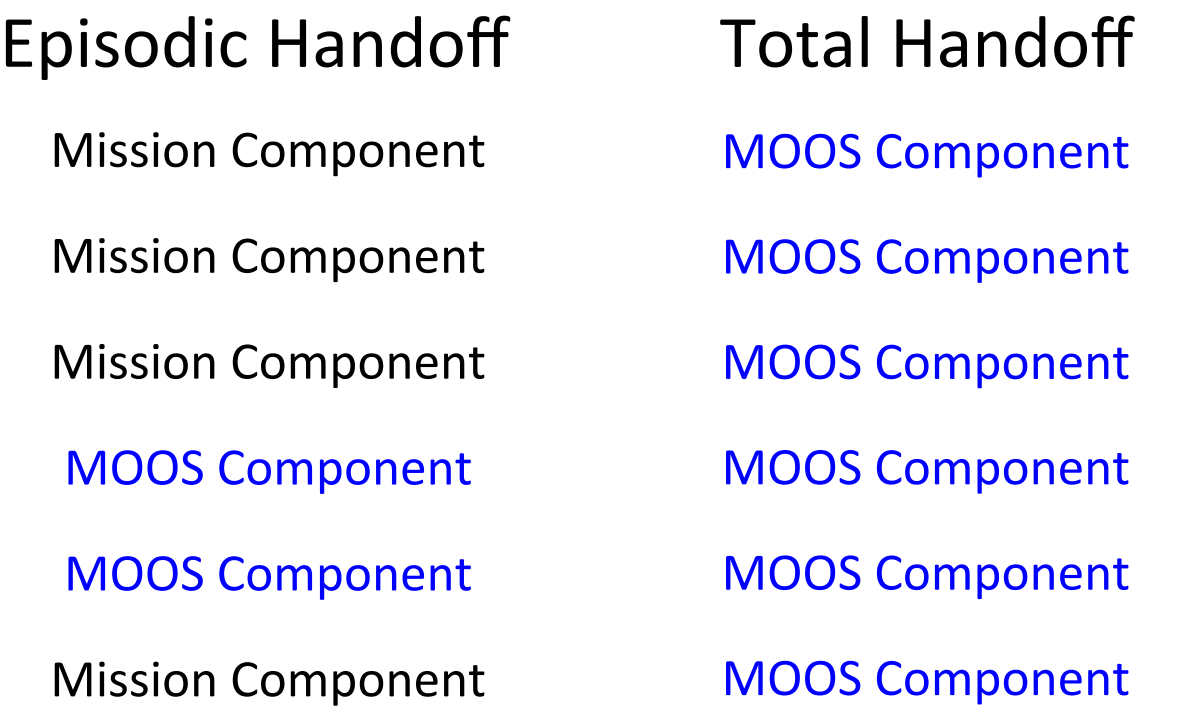

#### Trackline Following For Survey

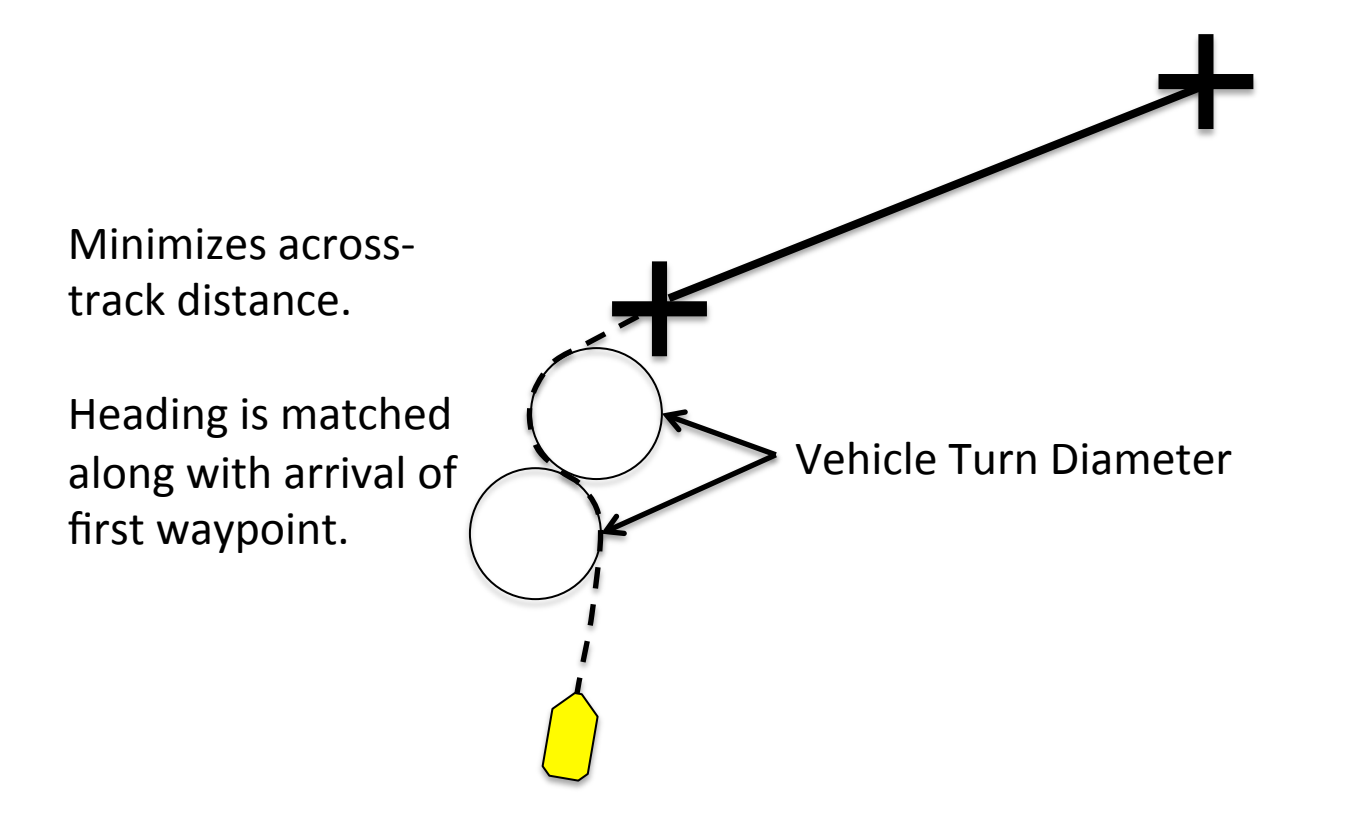

#### All Waypoint Following is Trackline Following

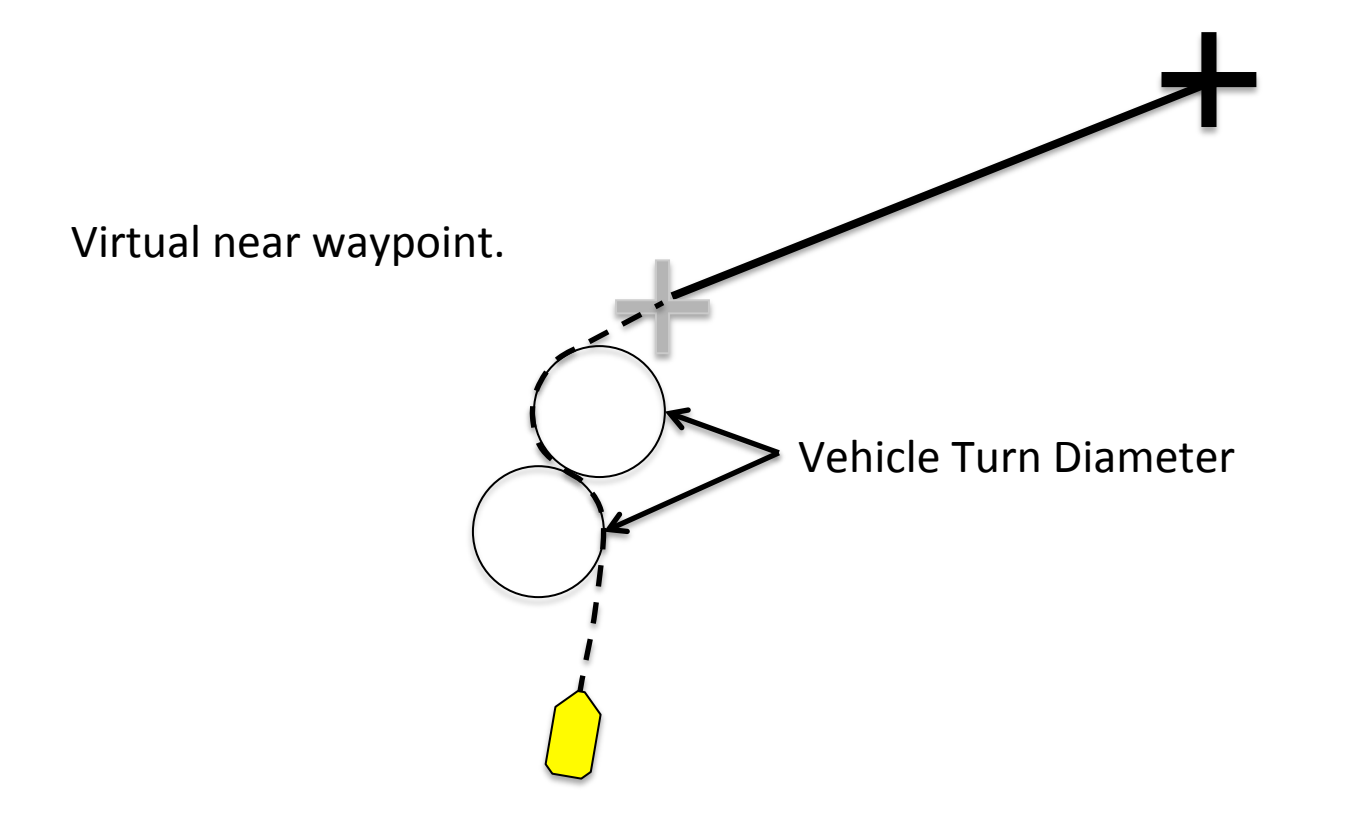

#### Williamson Turns

"Williamson Turns" when adjacent lines are within turn diameter.

#### Lawnmower Surveys

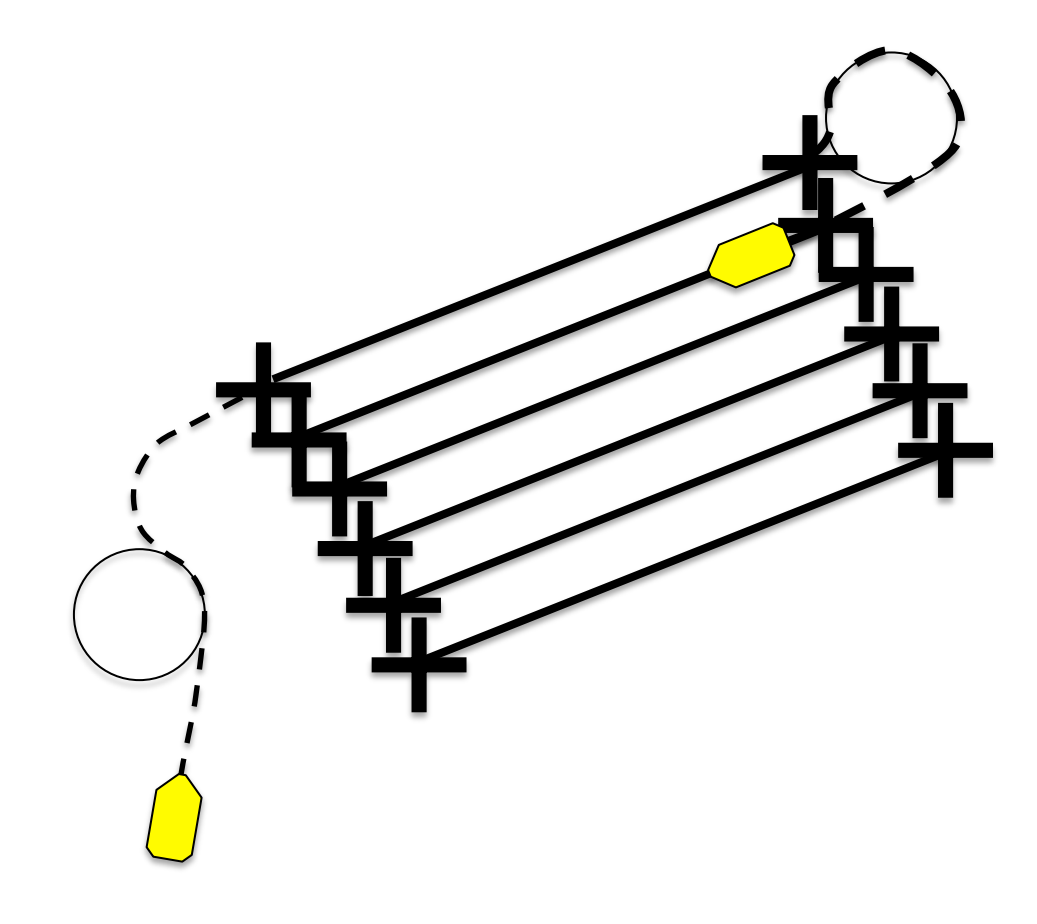

#### Lawnmower Surveys

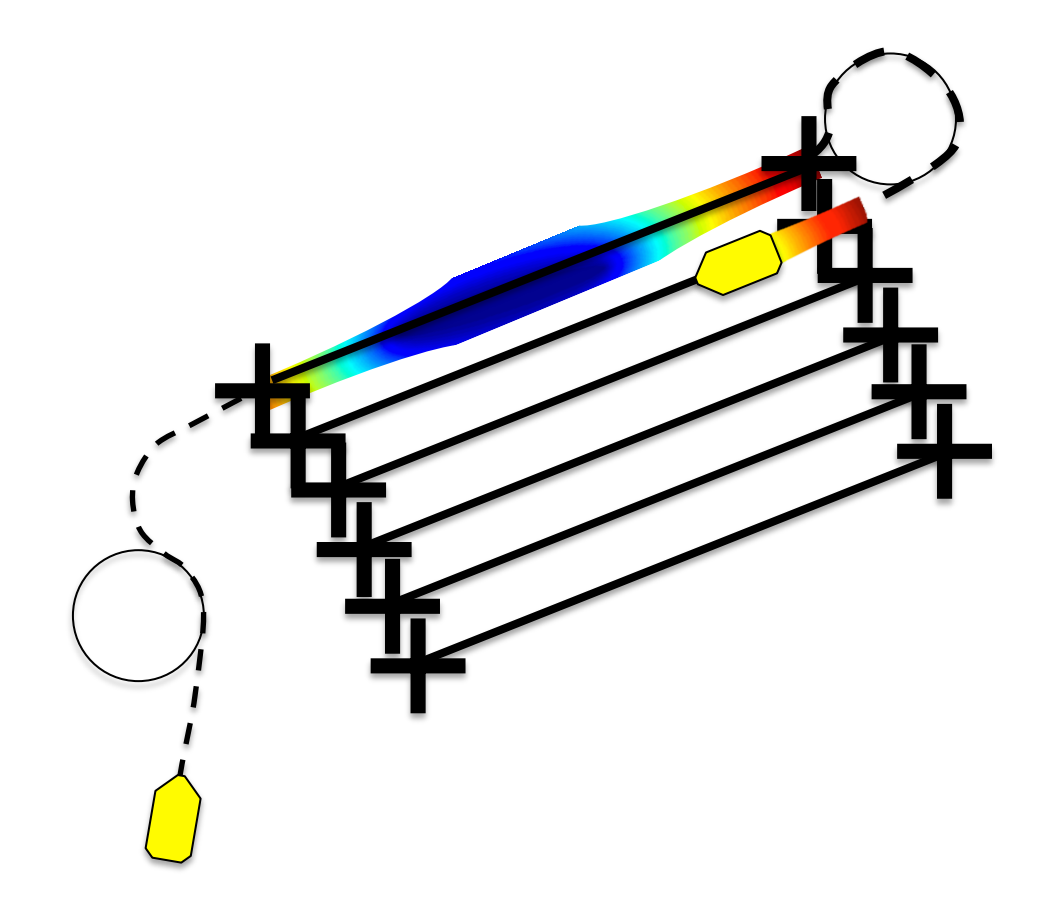

# Ability to interject mission behaviors. "Loiter at  $(x_1, y_1)$  until released!"  $(x_1, y_1)$

#### Ability to interject mission behaviors.

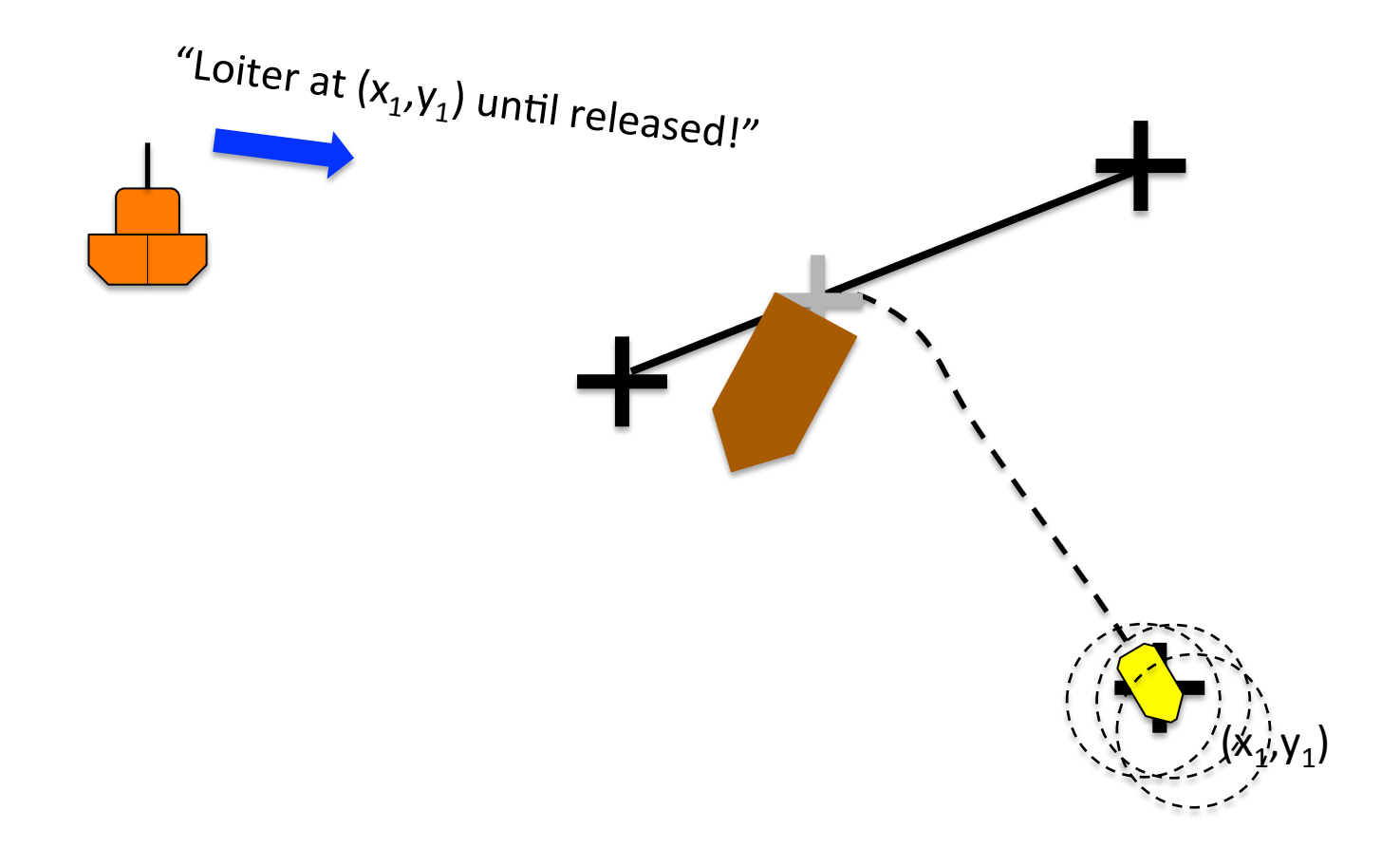

#### Ability to interject mission behaviors.

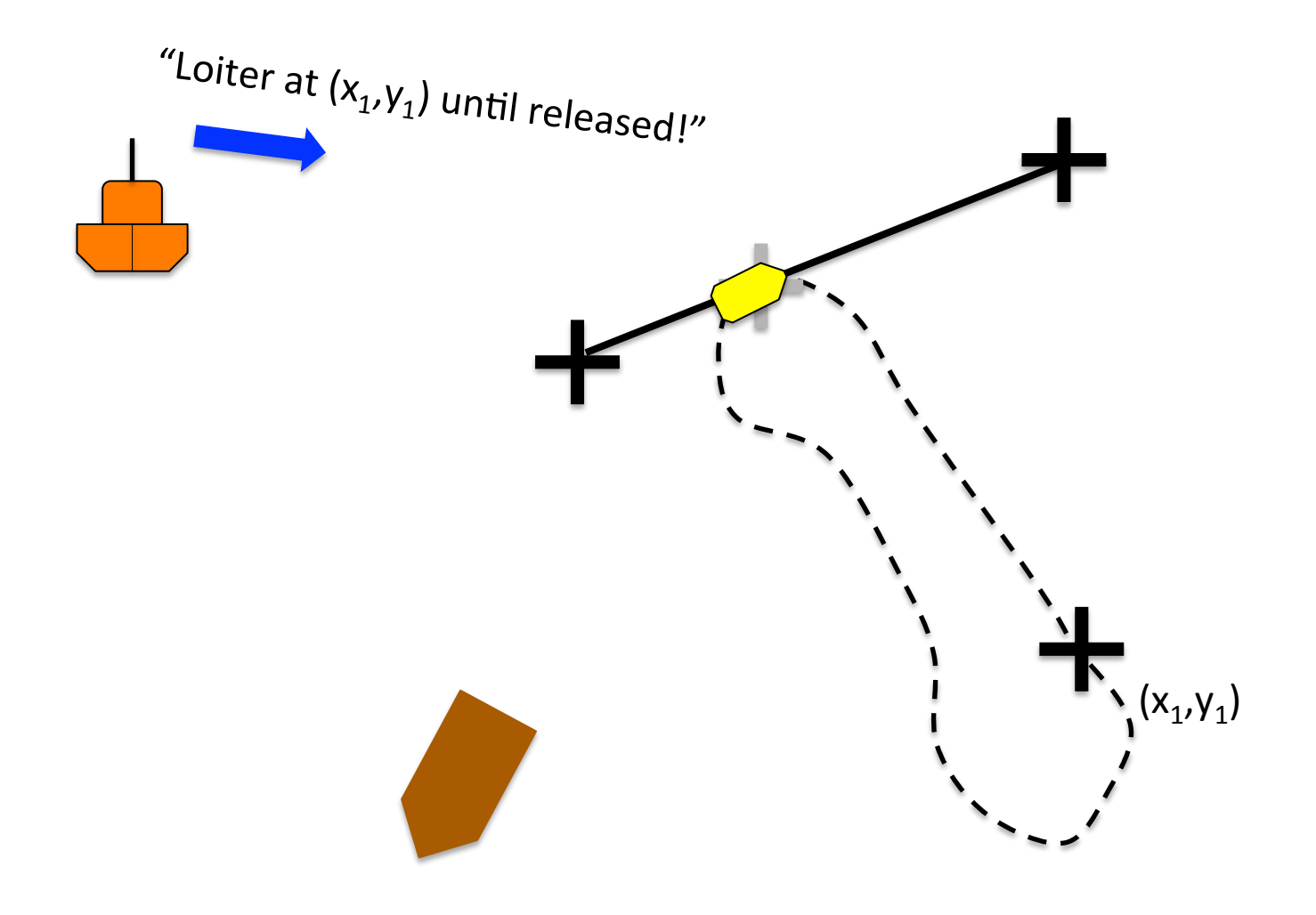

## Triggered Mission Components

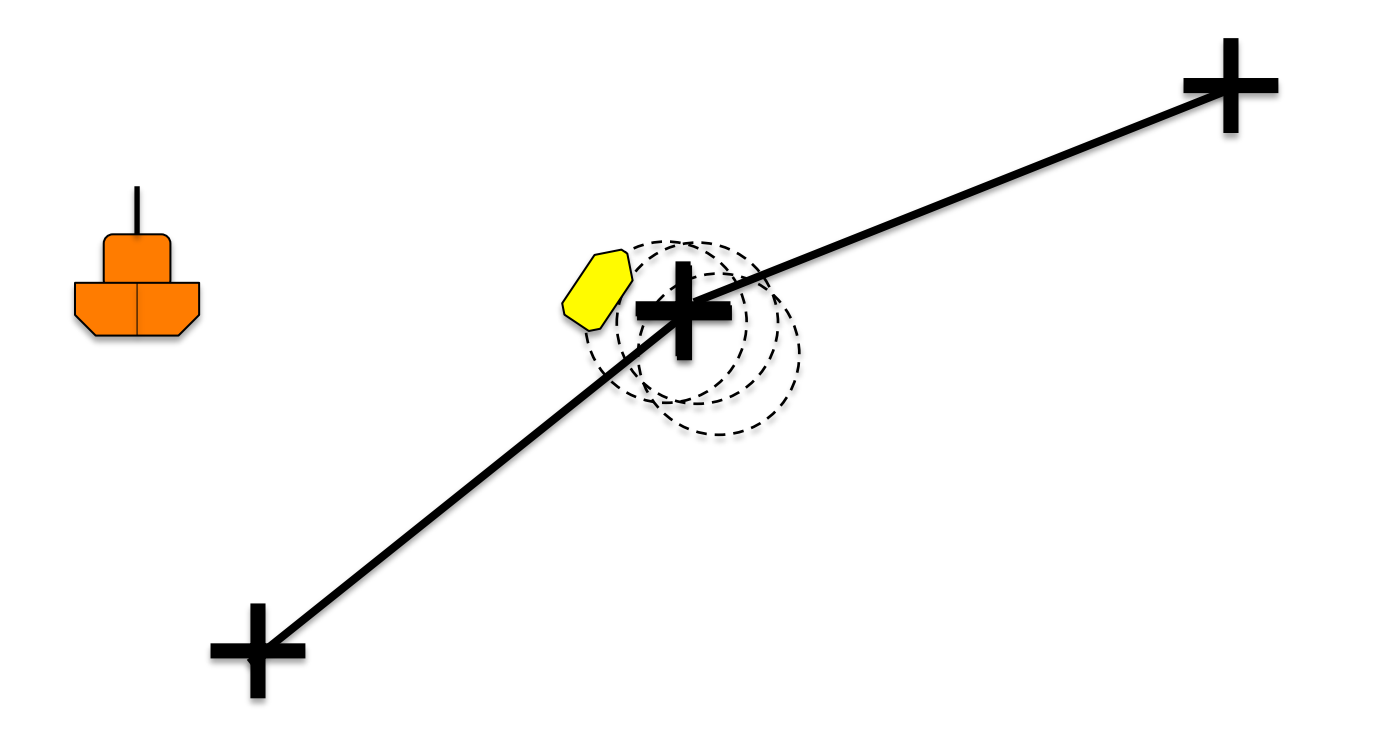

## Triggered Mission Components

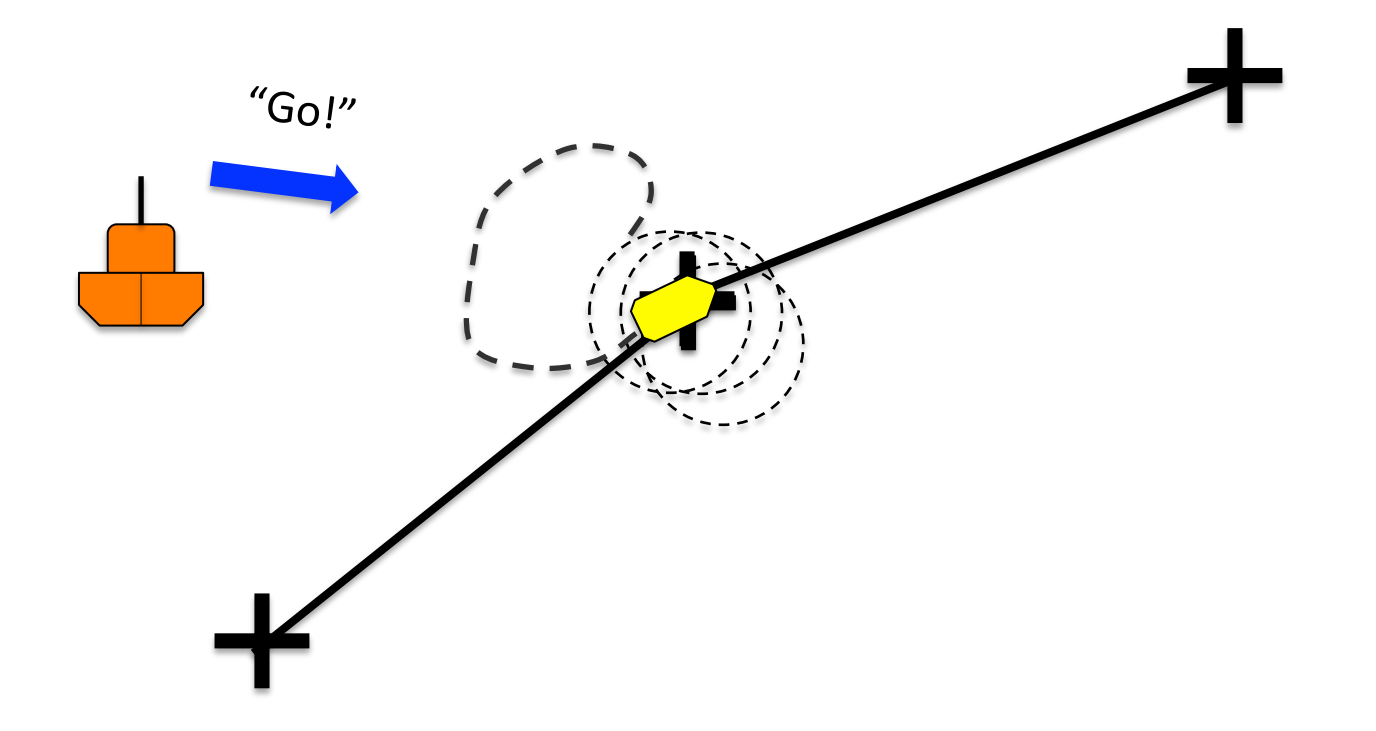

#### **Closed Loop Control**

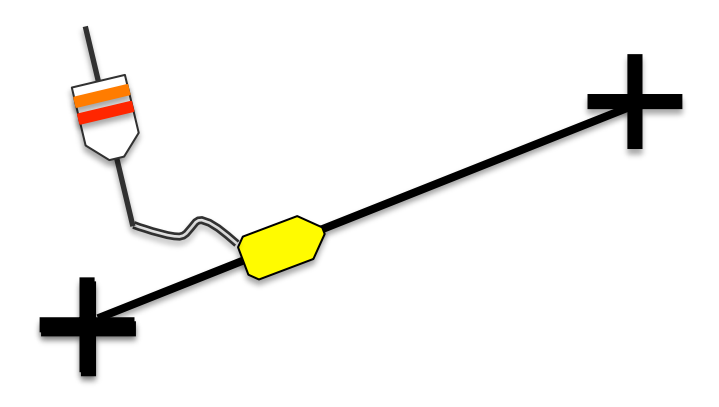

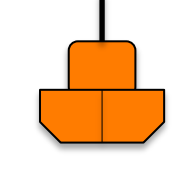

- Behavior timeouts.  $\bullet$
- Positive response to  $\bullet$ control surface and thrust commands.

## Integrated Sensor Mission Planning

Goal: 

Each sensor shall have the ability to take some action at the start/ end or each mission component. (behavior?) 

(e.g. power on/off, (re)set config, start logging, stop logging, etc.)

```
//-------- FILE: alpha.bhv -------------
initialize DEPLOY = false
initialize RETURN = false
//----------------------------------------------
Behavior = BHV_Waypoint
{ 
  name = waypt survey
  pwt = 100 condition = RETURN = false
  condition = DEPLOY = trueendflac = RETURN = true idleflag = WPTING = idle
  runflag = WPTING = runningendflac = WPTING = end inactiveflag = WPTING = inactive
   UPDATES = WPT_UPDATE
   perpetual = true
              lead = 8lead damper = 1 speed = 2 // meters per second
        capture_line = true
    capture radius = 5.0slip radius = 15.0points = 60, -40: 60, -160: 150, -160: 180, -100: 150, -40repeat = 100 visual_hints = nextpt_color=yellow
    visual hints = nextpt vertex size=8
    visual hints = nextpt lcolor=gray70
     visual_hints = vertex_color=dodger_blue, edge_color=white
    visual hints = vertex size=5, edge size=1
}
```
#### An example

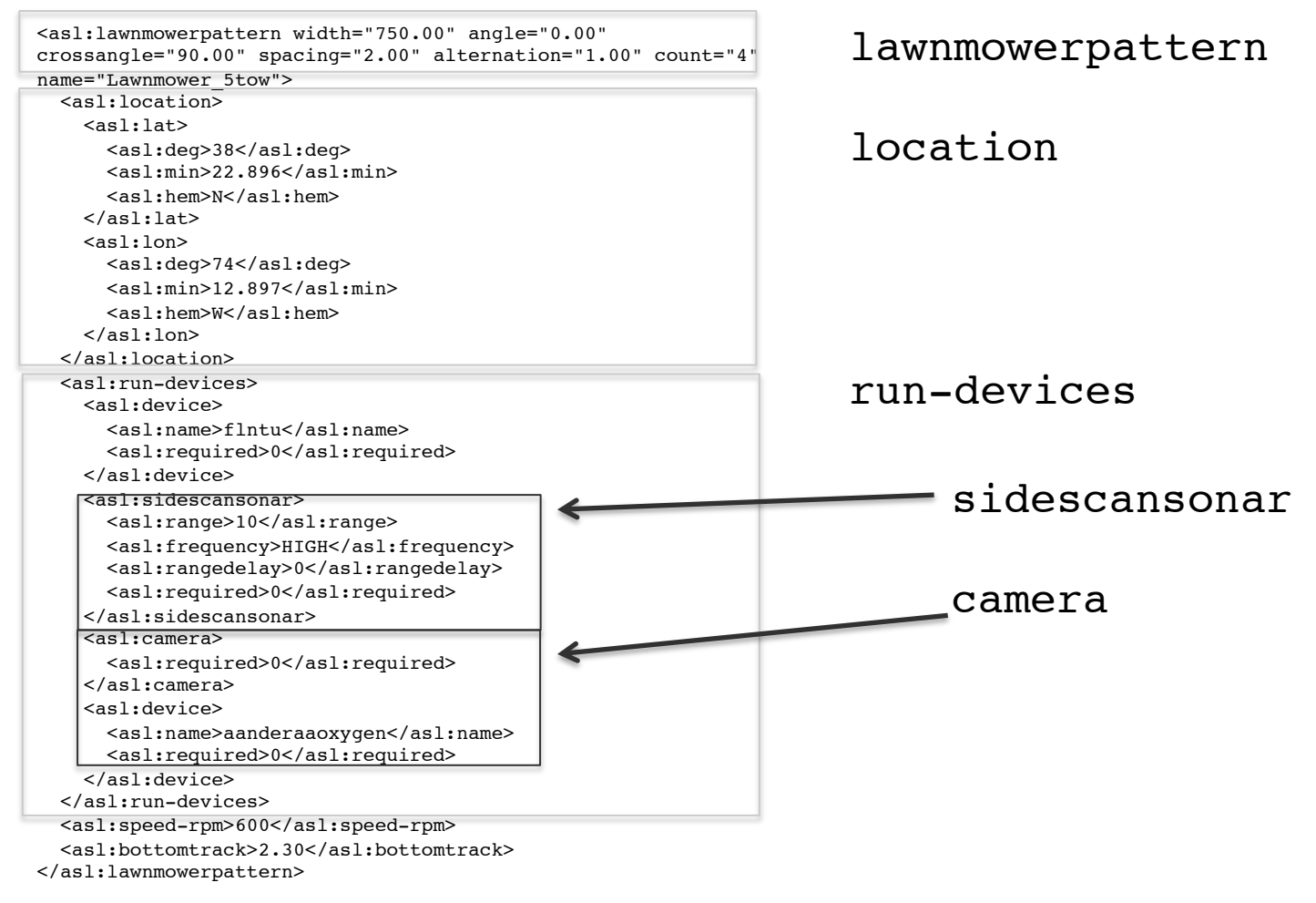

## An example

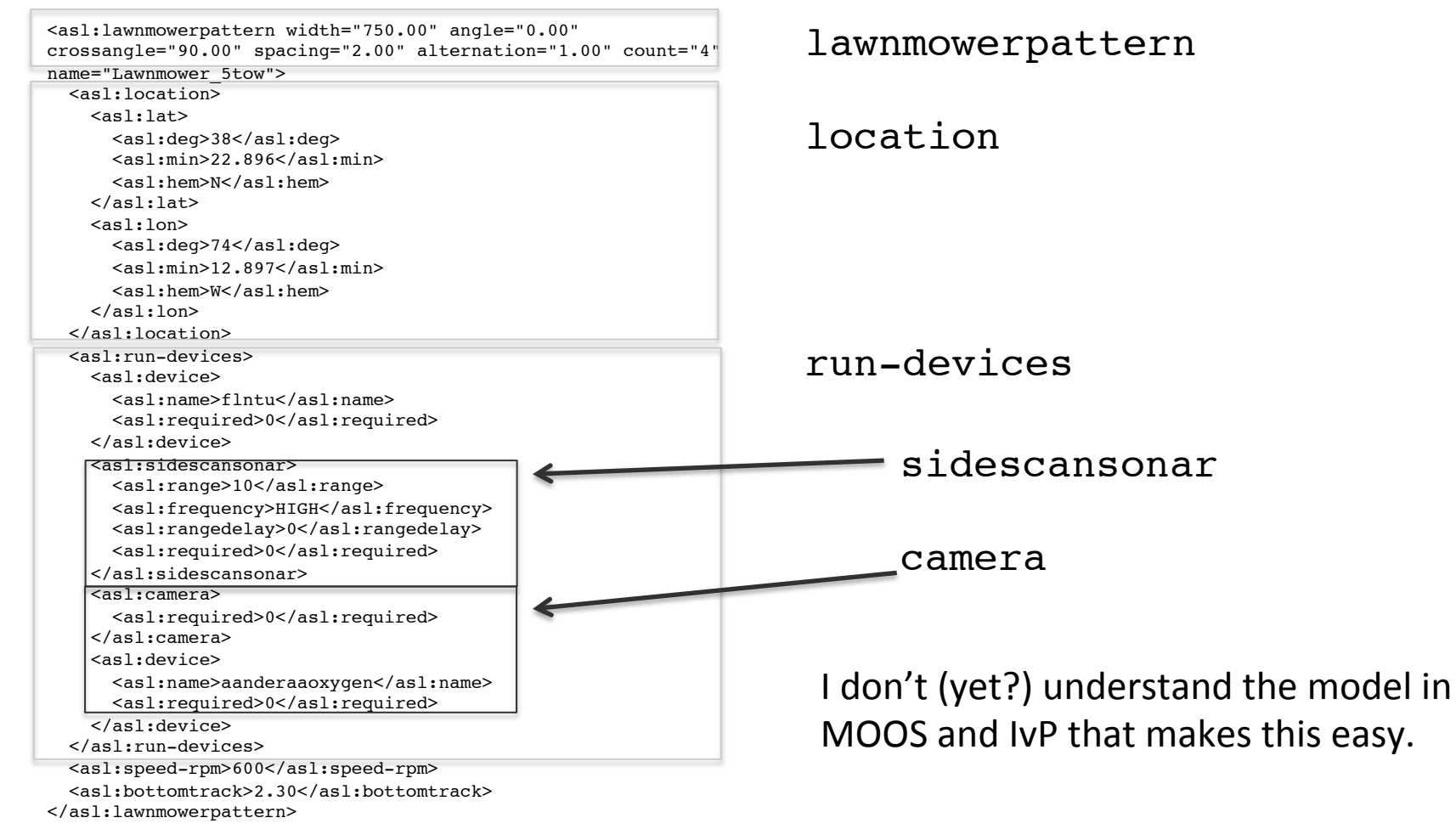

Could we apply the methods of Interval Programming to Other Control Problems?

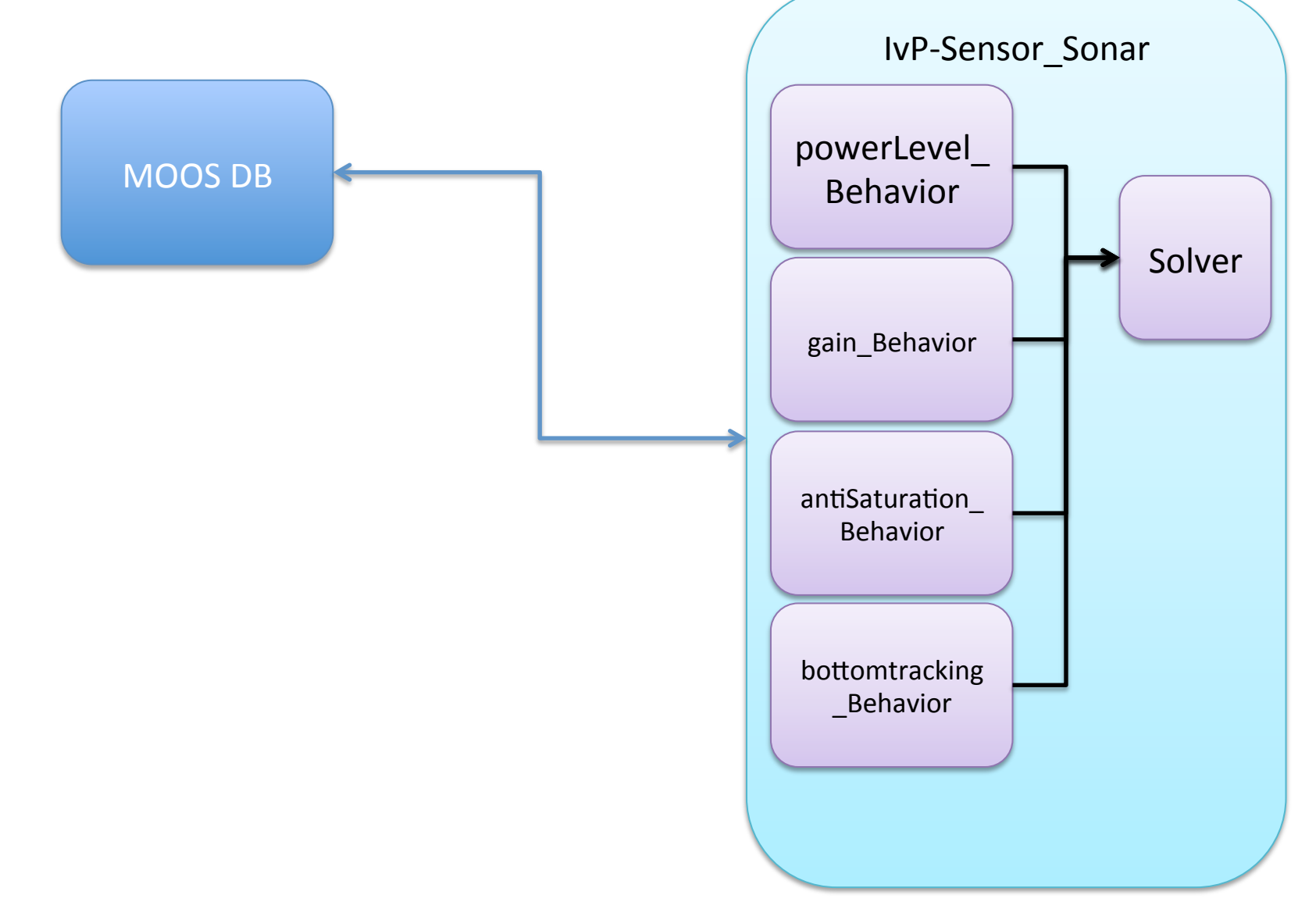

#### MOOS and IvP Autonomy Q's

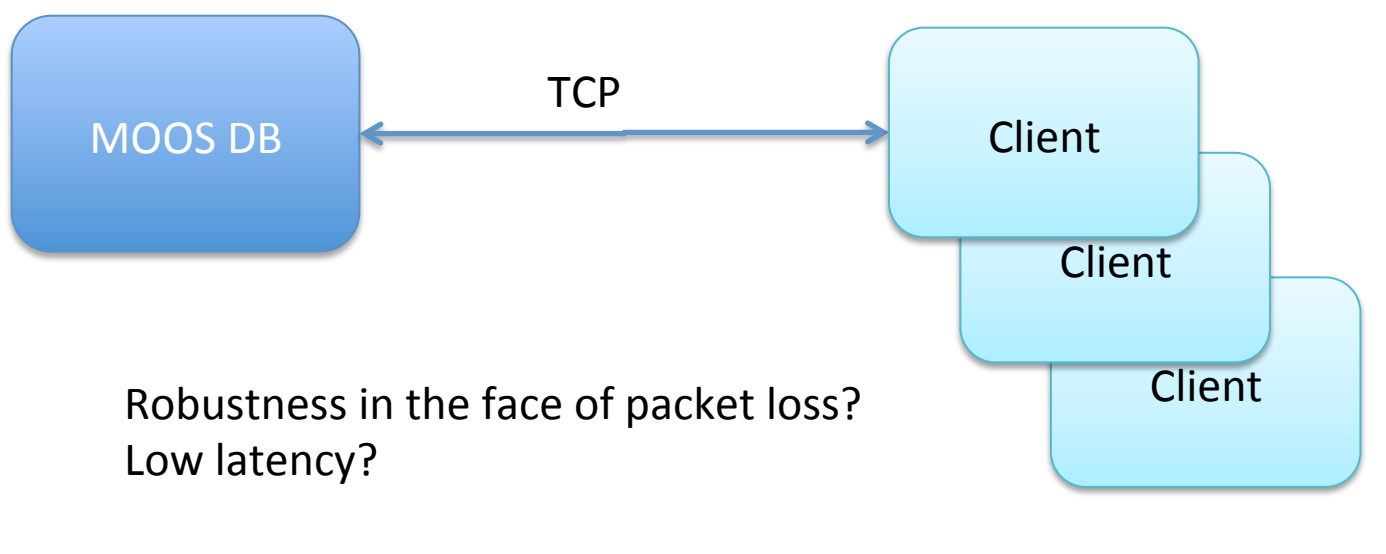

Is UDP more appropriate?

#### MOOS and IvP Autonomy Q's

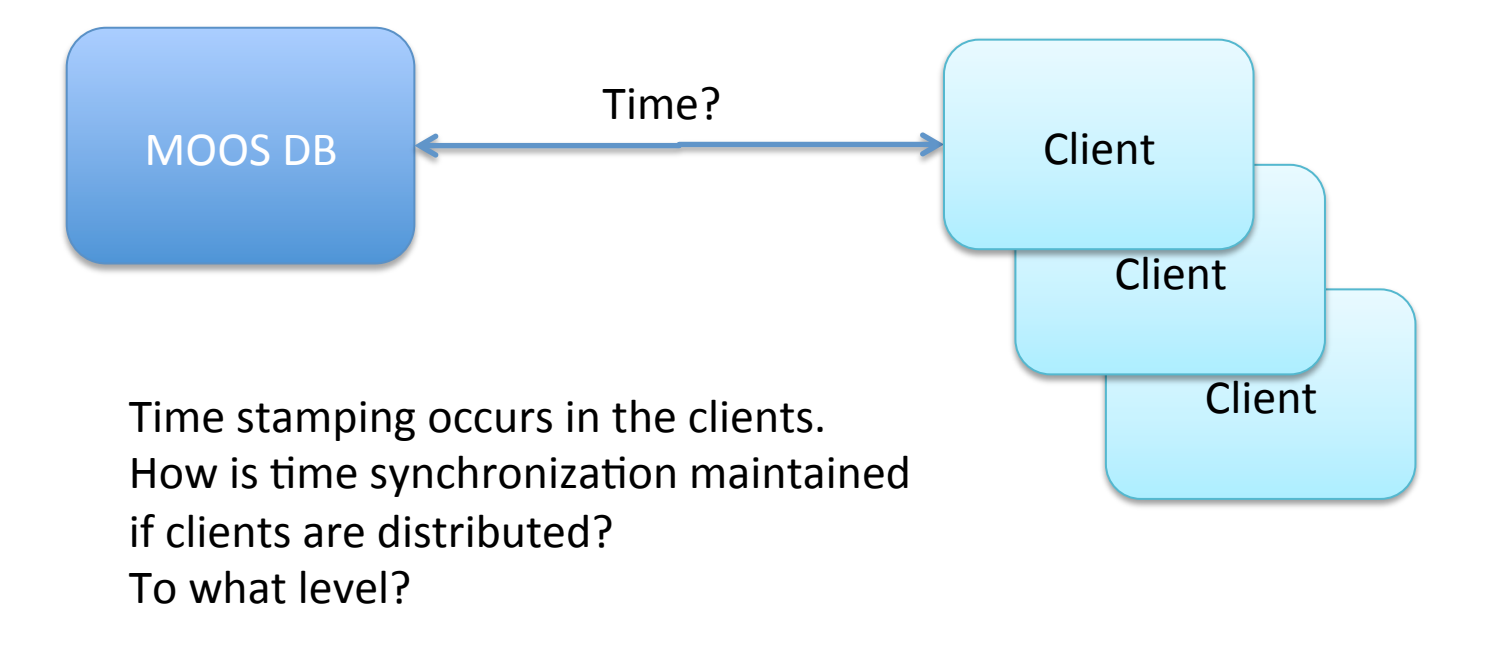

#### MOOS and IvP Autonomy Q's

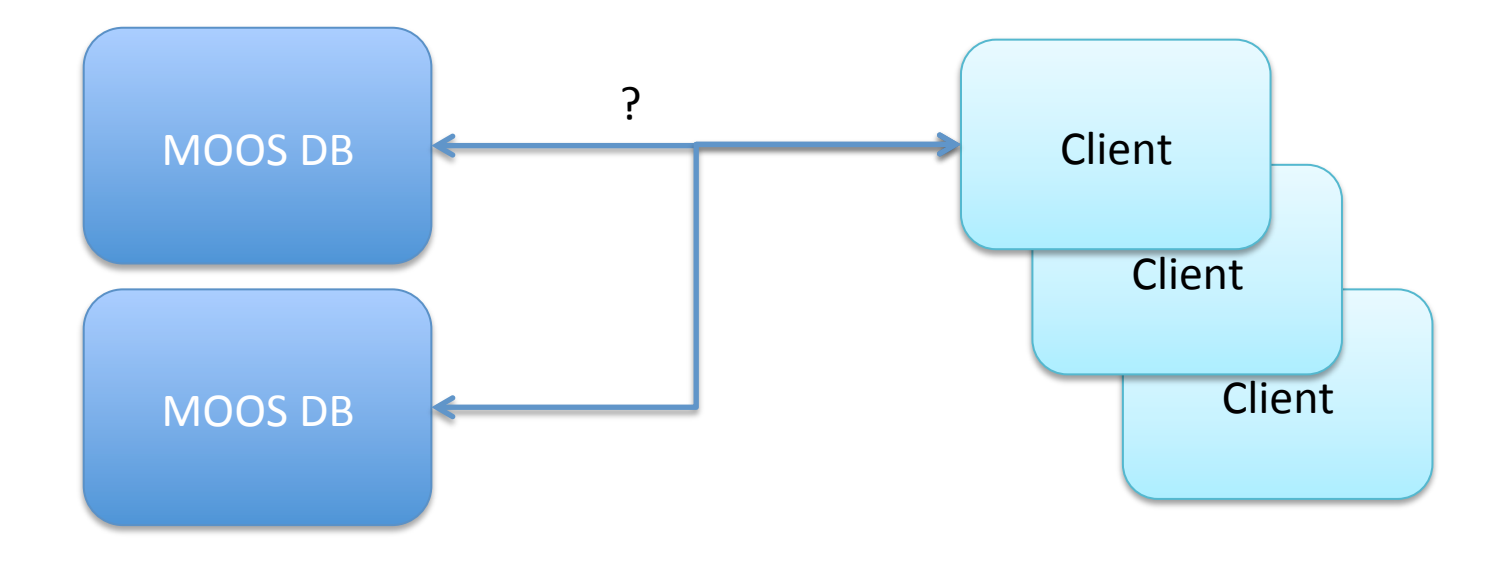

Is Redundancy Needed?

## Data Logging

#### ONE BIG LOG FILE  $+/-$

- 
- Facilitates "replay" of logs Makes looking at any one log or log type hard.
	- File rotation?
	- Does logging from MOOSDB facilitate logging everything, or logging different parameters at different rates?

# Data Logging

Time Stamping???

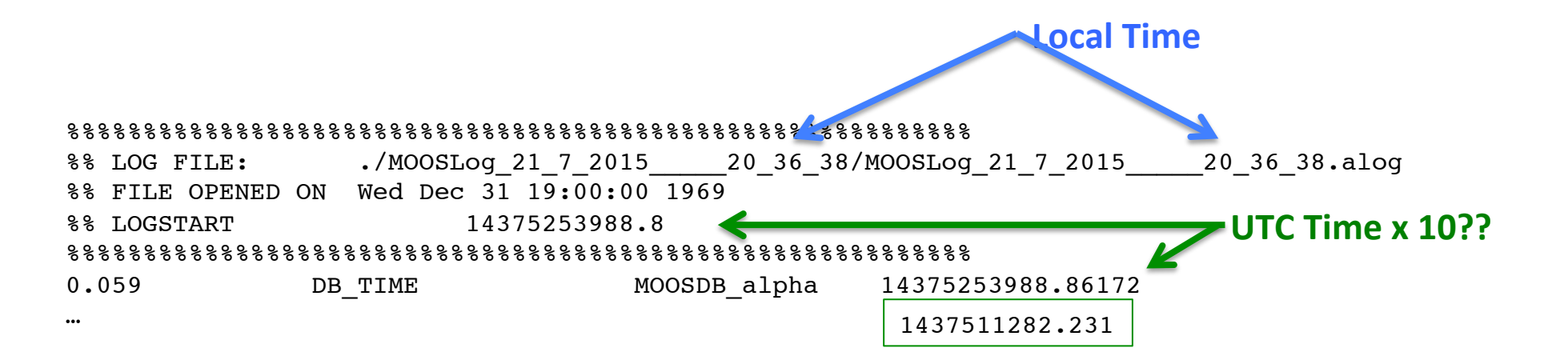

#### Security

Does it make any sense, at this level, to implement it?

Shared keys between MOOS clients? SSL? 

What's the performance penalty? What's the risk?

#### Configuration Blurred?

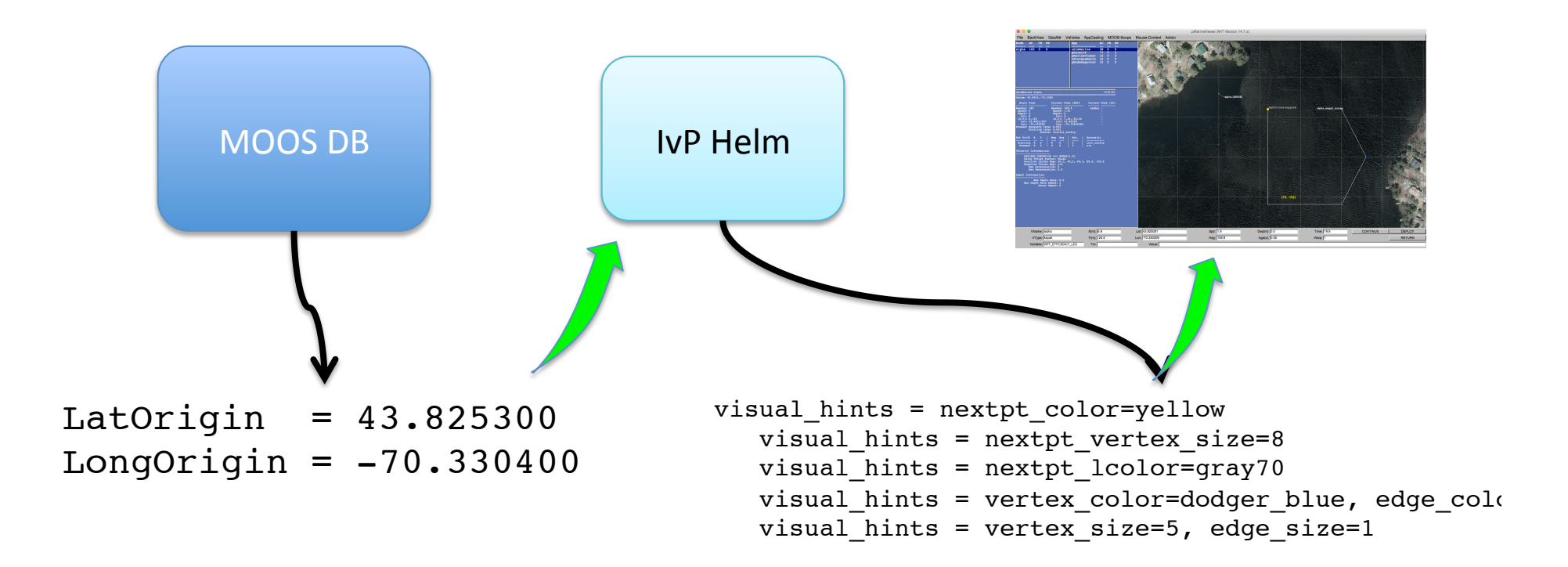

## Adaptive Survey

- Contour Following.
- COLREGS Mariner thinking.
- Data quality and coverage monitoring.
- Foul weather operations.
- Object avoidance.
- Collision avoidance.

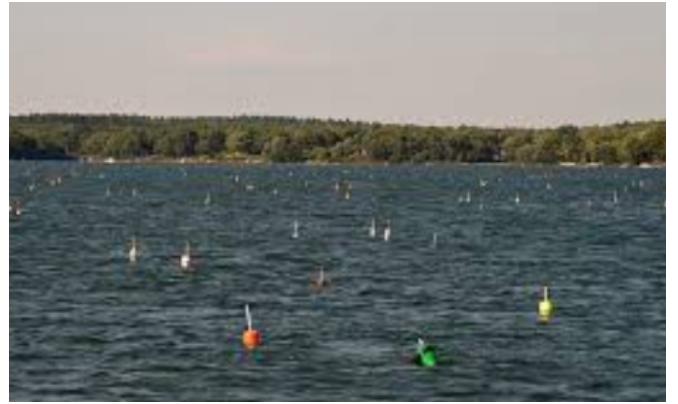

• Anticipatory Control w waves and currents.

## Think like a Mariner

- Read the chart!
- Know the weather.
- Anticipate traffic.
- Know the Coast Pilot

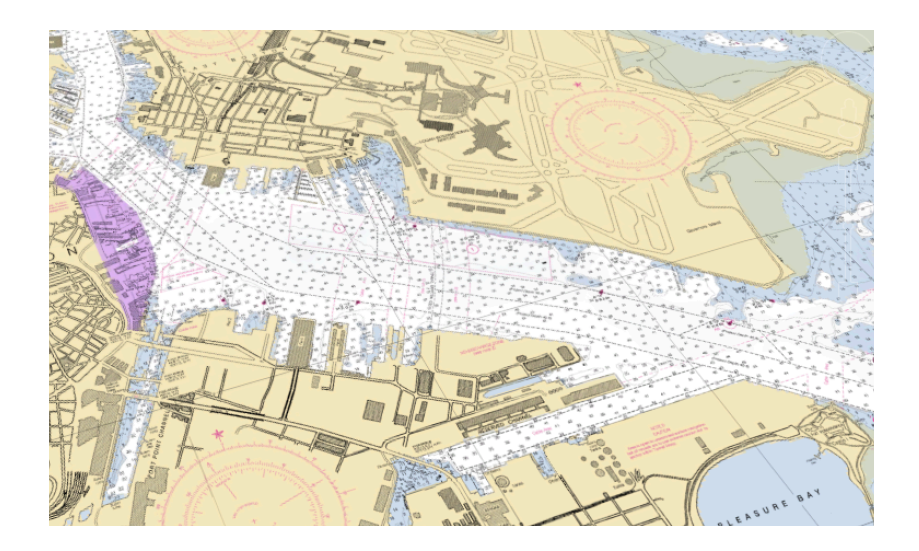

#### Usability and Mission Planning for Point and Click Users

Drag and drop mission elements onto geographic map

Graphical representation of sensors.

Estimated time of completion.

Estimated fuel/battery consumption for mission.

Intuitive behavior configuration.

Ability to move/translate entire missions.

Ability to quickly model and illustrate mission to prevent errors.

## Questions

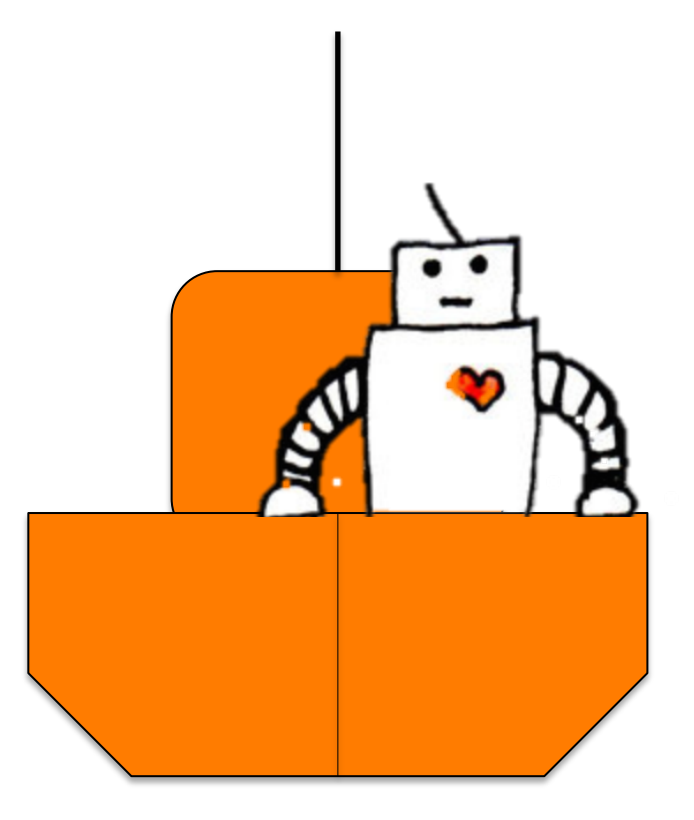